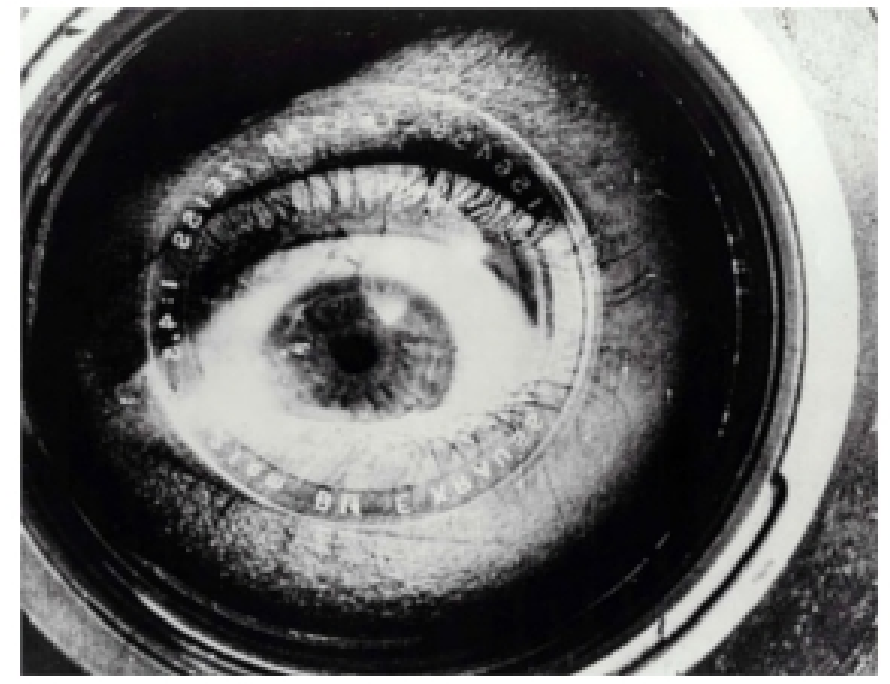

El hombre de la cámara (Человек с киноаппаратом), Dziga Vertov, 1929.

# **ARTEY TECNOLOGÍA: AUDIOVISUALES**

Autora: Aida Vallejo Vallejo UPV/EHU

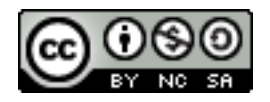

### **PRESENTACIÓN:**

Estos materiales pertenecen a una de las unidades temáticas del curso "Arte y Tecnología: Audiovisuales" publicado por la UPV/EHU (Universidad del País Vasco/Euskal Herriko Unibertsitatea), dentro de la iniciativa OCW (Open Course Ware).

Puedes ver el curso completo en la siguiente web: [ocw.ehu.es,](http://ocw.ehu.es/) en el número 6 (año 2013), dentro de la sección "Arte y Humanidades".

*Cómo citar:* Vallejo, Aida (2013) "Arte y tecnología: Audiovisuales", en *OCW UPV/EHU,* nº6.

#### *Nota sobre derechos de autor:*

*El presente trabajo está publicado bajo la licencia Creative Commons, que permite copiar, distribuir y comunicar públicamente esta obra de forma libre siempre que se cumplan las siguientes condiciones: reconocer su autoría, no utilizar la obra para fines comerciales y, en caso de crear materiales reutilizando elementos de este trabajo, compartirlos bajo esta misma licencia.* 

*La mayoría de imágenes utilizadas en esta presentación están registradas bajo licencia Creative Commons. Para acceder a la web de origen donde están publicadas, haz clic sobre la flecha situada a la izquierda de la cita.*

*El resto de imágenes están atribuidas a sus respectivos autores/as, siguiendo la legislación vigente de derechos de autor.*

## Práctica 3: **SONIDOS**

- 1. Graba cinco sonidos sobre el tema elegido, utilizando los distintos tipos de sonido explicados en las diapositivas del tema 2:
	- 1. sonido ambiente
	- 2. entrevista
	- 3. conversación
	- 4. comentario (hecho por ti)
	- 5. canción
- 2. Renómbralas incluyendo la fecha, nombre y apellido, número de practica, tipo de sonido y contenido.

→ *Ejemplo:* 

*2013.02.15\_apellidonombre\_03\_sonido\_ambiente\_pi scina*

3. Guarda los sonidos en un pen-drive o disco externo.

- 4. Haz un archivo de texto con la siguiente información: en cada página tiene que aparecer un tipo de sonido con su descripción, explicando por qué es de ese tipo y una ficha técnica con la siguiente información: nombre de archivo, tipo de sonido, tamaño de archivo (kb), formato, extensión (.wav, .mp3, etc.), dispositivo de grabación.
- 5. Convierte el texto a pdf.

El nombre de este archivo de texto debe incluir la fecha, nombre y apellido, número de practica.

→ *Ejemplo: 2013.02.15\_apellidonombre\_03\_sonido.*

#### **MATERIAL NECESARIO:**

- Grabadora de sonido (o cámara).
- Pen-drive o disco externo para guardar los sonidos.
- Programa para cambiar formatos de archivo.